## Erledig Hackintosh hängt sich im Betrieb auf

Beitrag von BastelKlug vom 19. Januar 2020, 11:51

Da bin ich mal wieder

Nachdem ich ja behoben hatte, dass mein Hacki nach einem Restart kein er sich einfach im Betrieb auf. Spiele ich zufällig ein Video ab, wiederholt glaube mal, es liegt am NVRAM.

Nach einem Restart bekomme ich nur diesen Error:

LÖSUNG: Nimmt nicht zuviel VRAM, verkleinert den Wert und probiert

## Code

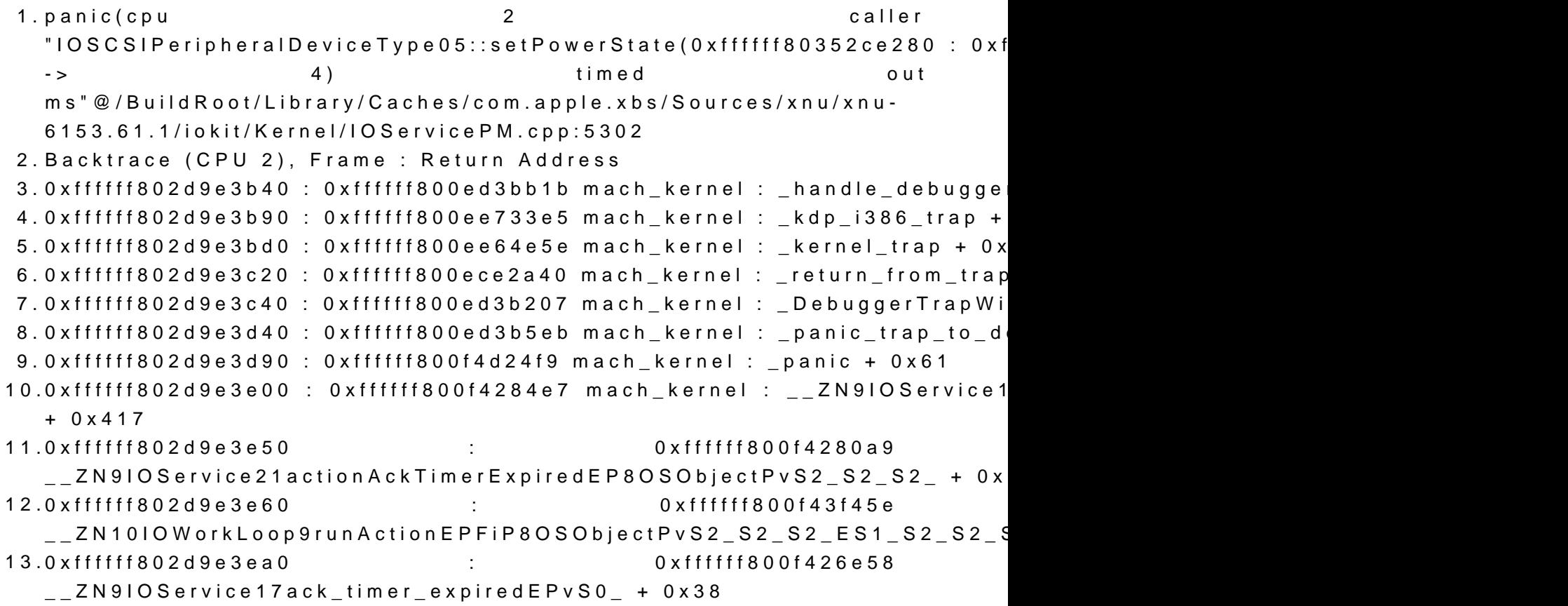

14.0xffffff802d9e3ec0 : 0xffffff800ed7d765 mach kernel : thread call 0xea5 15.0xffffff802d9e3f40 : 0xffffff800ed7d291 mach\_kernel : \_thread\_call\_delayed\_timer + 0x9d1 16.0xffffff802d9e3fa0 : 0xffffff800ece213e mach\_kernel : \_call\_continuation + 0x2e 17. 18.BSD process name corresponding to current thread: kernel\_task 19.Boot args: -v dart=0 darkwake=10 keepsyms=1 debug=0x100 20. 21.Mac OS version: 22.19C57 23. 24.Kernel version: 25.Darwin Kernel Version 19.2.0: Sat Nov 9 03:47:04 6153.61.1~20/RELEASE\_X86\_64 26.Kernel UUID: C3E7E405-C692-356B-88D3-C30041FD1E72 27.Kernel slide: 0x000000000ea00000 28.Kernel text base: 0xffffff800ec00000 29. HIB text base: 0xffffff800eb00000 30.System model name: MacBookPro13,3 (Mac-A5C67F76ED83108C) 31.System shutdown begun: NO 32.Panic diags file available: YES (0x0) 33. 34.System uptime in nanoseconds: 6388318322555 35.last loaded kext at 109963476631: @nke.rvi 2.0.0 (addr 0xffffff7f9282d0 36.last unloaded kext at 6385607413608: ru.usrsse2.SMCLig 0xffffff7f91d22000, size 16384) 37.loaded kexts:

Alles anzeigen